### **What is NumPy?**

NumPy is a Python library.

NumPy is used for working with arrays.

NumPy is short for "Numerical Python"

First of install NumPy :-

pip install numpy

# Import NumPy

Once NumPy is installed, import it in your applications by adding the import keyword:

Example 1:-

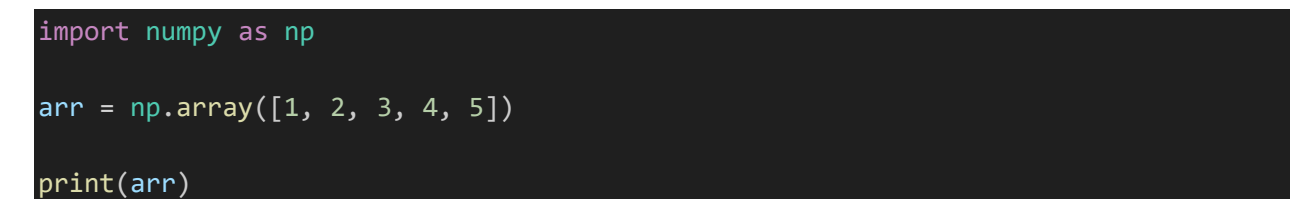

output:-

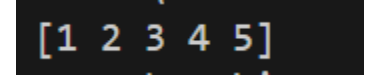

## Example

Create a 2-D array containing two arrays with the values 1,2,3 and 4,5,6:

```
import numpy as np
arr = np.array([1, 2, 3], [4, 5, 6]])print(arr)
```
output:-

[[1 2 3] [4 5 6]]

# 3-D arrays

An array that has 2-D arrays (matrices) as its elements is called 3-D array.

These are often used to represent a 3rd order tensor.

### Example

Create a 3-D array with two 2-D arrays, both containing two arrays with the values 1,2,3 and 4,5,6:

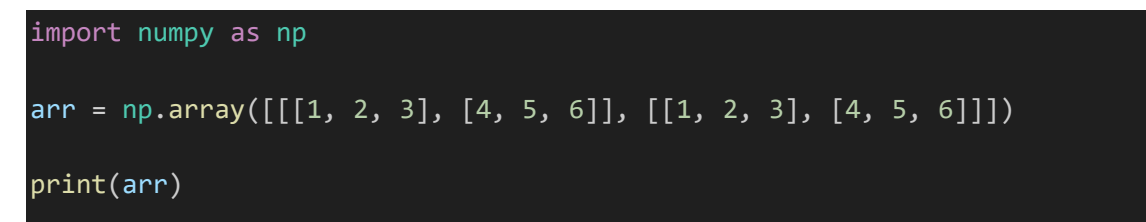

Output:-

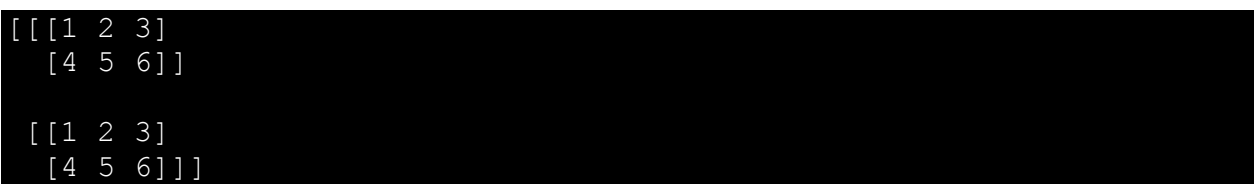

#### Now reading csv file :-

Cerate csv file book.csv as shown below

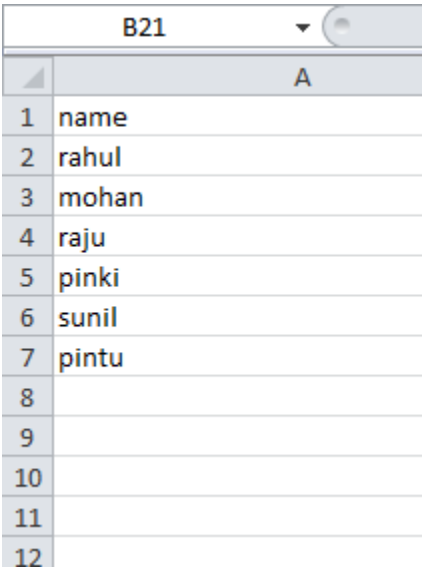

Now to read this csv file using NumPy :-

## **Read CSV files Using NumPy genfromtxt() method**

The genfromtxt() method is used to import the data from a text document

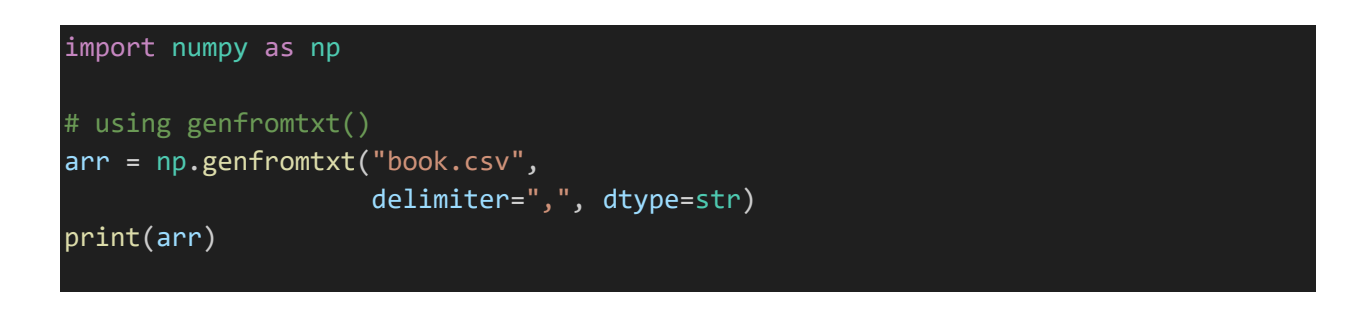

output:-

'name' 'rahul' 'mohan' 'raju' 'pinki' 'sunil' 'pintu']

### **Read CSV files Using built-in Python csv module**

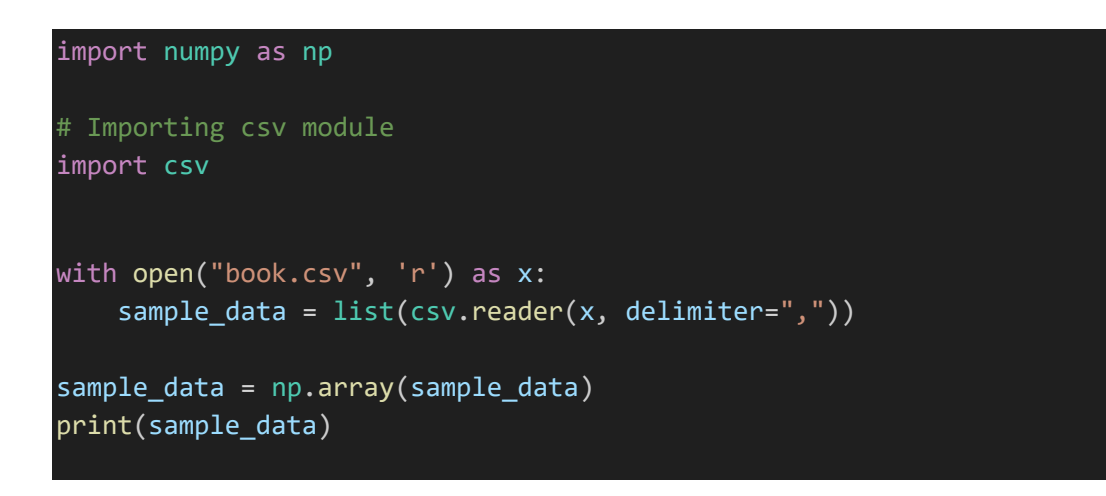

output:-

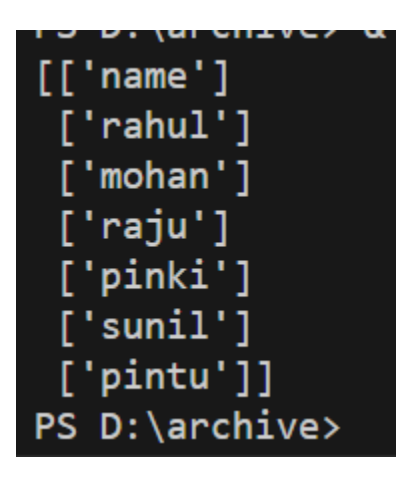

Slice elements from index 1 to index 5 from the following array:

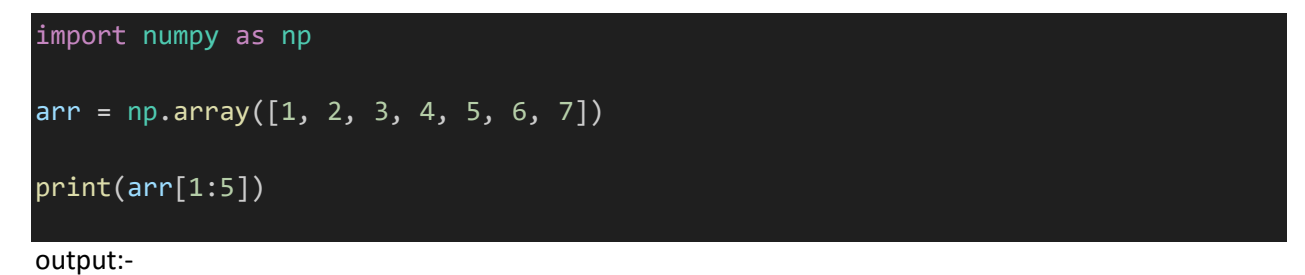

 $[2 3 4 5]$ 

# Searching Arrays

You can search an array for a certain value, and return the indexes that get a match.

To search an array, use the where() method.

### Example

Find the indexes where the value is 4:

```
import numpy as np
arr = np.array([1, 2, 3, 4, 5, 4, 4])x = np.where(arr == 4)print(x)
```
Output:-

$$
(\narray([3, 5, 6], dtype=int64),\n )
$$

The NumPy ndarray object has a function called  $sort()$ , that will sort a specified array.

### Example

Sort the array:

import numpy as np

 $arr = np.array([3, 2, 0, 1])$ 

print(np.sort(arr))

output:-

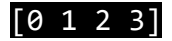

# Filtering Arrays

Getting some elements out of an existing array and creating a new array out of them is called *filtering*.

In NumPy, you filter an array using a *boolean index list*.

Note: If the value at an index is True that element is contained in the filtered array, if the value at that index is False that element is excluded from the filtered array.

#### Example 1

Create an array from the elements on index 0 and 2:

```
import numpy as np
arr = np.array([41, 42, 43, 44])x = arr[[True, False, True, False]]
print(x)
```
Output:-

[41 43]

#### Example 2

Create a filter array that will return only values higher than 42:

```
import numpy as np
arr = np.array([41, 42, 43, 44])
```

```
# Create an empty list
filter arr = []
# go through each element in arr
for element in arr:
 # if the element is higher than 42, set the value to True, otherwise False:
 if element > 42:
   filter arr.append(True)
 else:
   filter arr.append(False)
newarr = arr[filter_arr]
print(filter_arr)
print(newarr)
```
output:-

[False, False, True, True] [43 44]

# Creating Filter Directly From Array

The above example is quite a common task in NumPy and NumPy provides a nice way to tackle it.

We can directly substitute the array instead of the iterable variable in our condition and it will work just as we expect it to.

#### Example

Create a filter array that will return only values higher than 42:

```
import numpy as np
arr = np.array([41, 42, 43, 44])filter_arr = arr > 42
```
newarr = arr[filter\_arr]

print(filter\_arr) print(newarr)

output:-

[False False True True] [43 44]